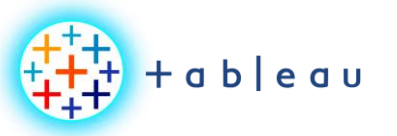

**LIVE vs EXTRACT**

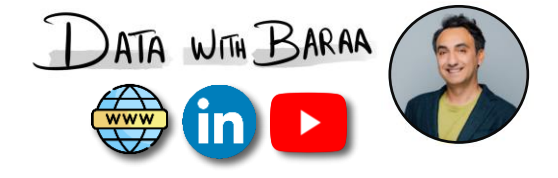

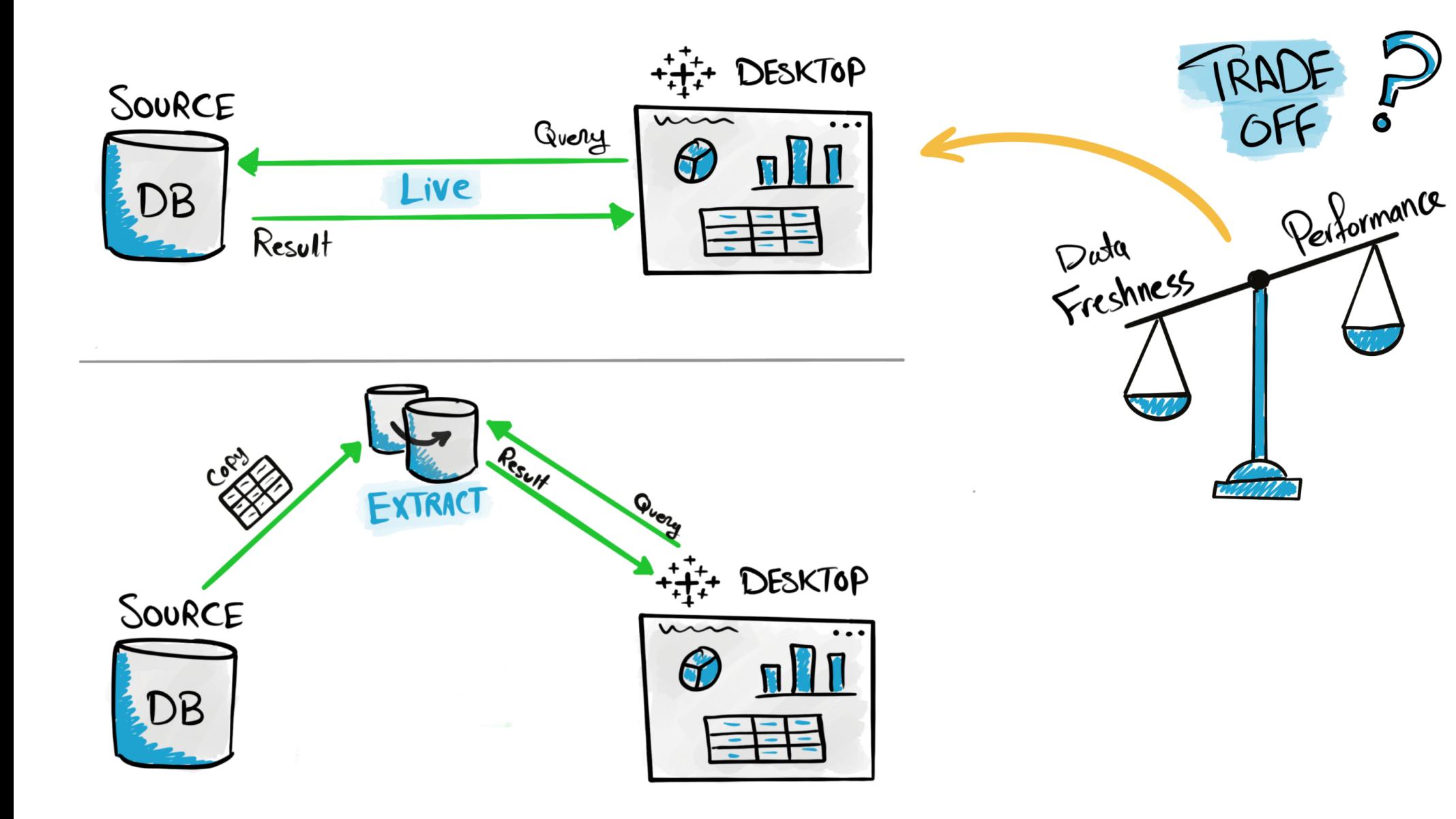

Tableau Ultimate Course | Section 3: Tableau Architecture | Tableau Live vs Extract

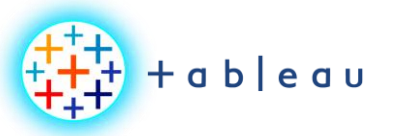

**Tableau File Types**

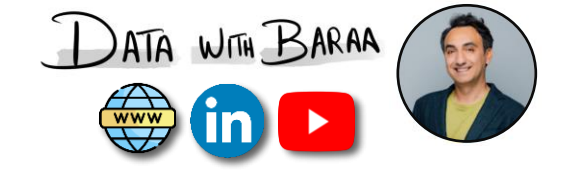

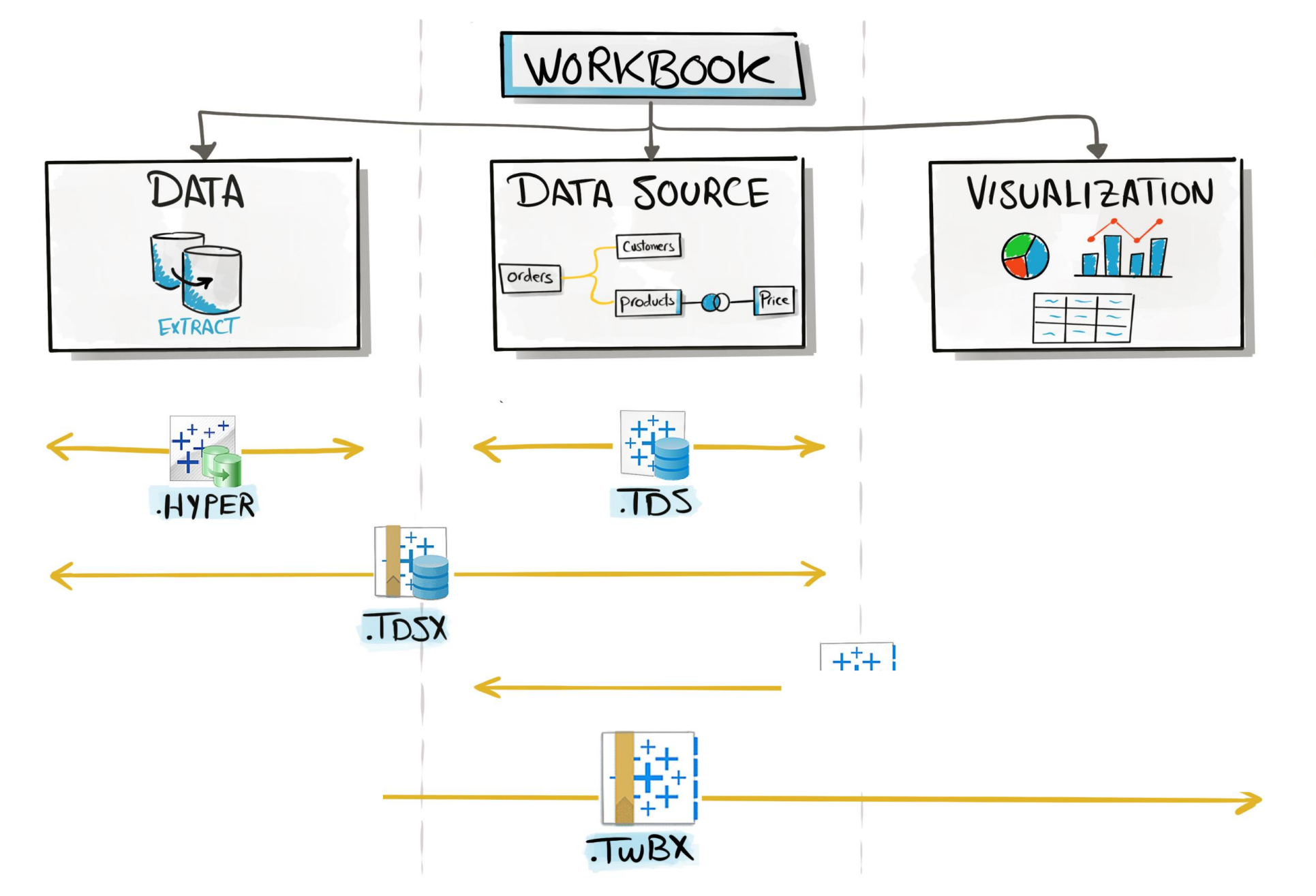

Tableau Ultimate Course | Section 3: Tableau Architecture | Tableau File Types

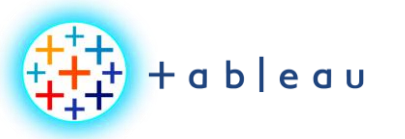

**Tableau File Types & Products**

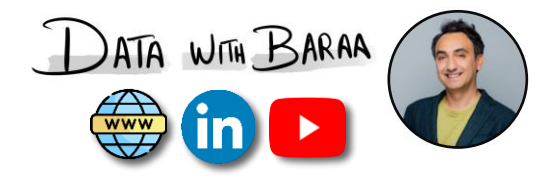

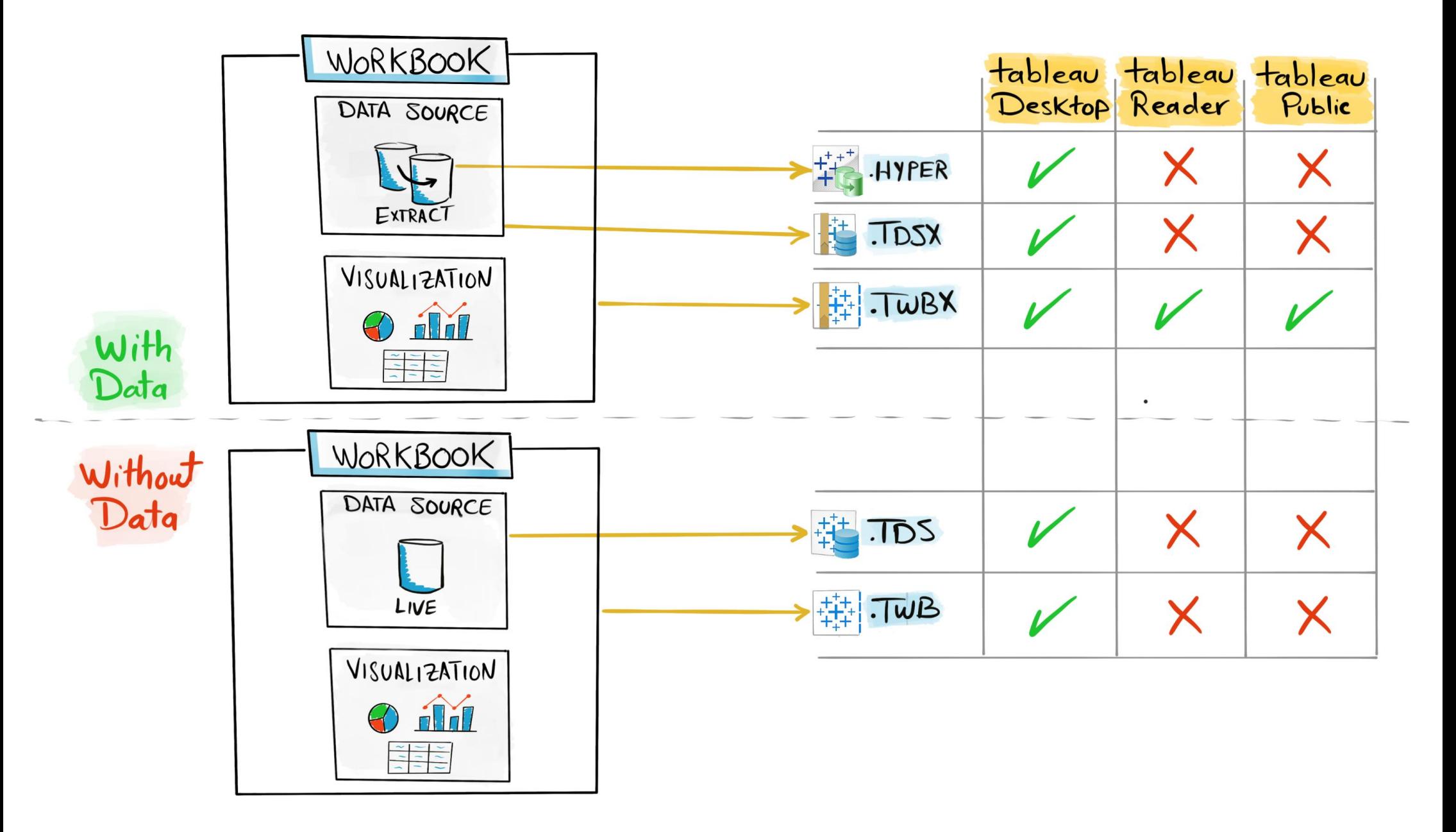

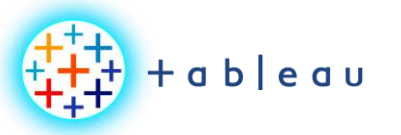

**Tableau Data Source**

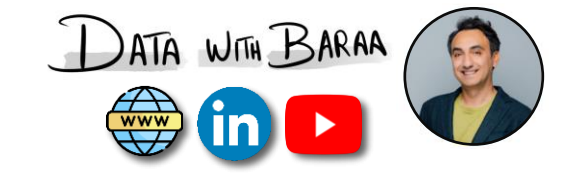

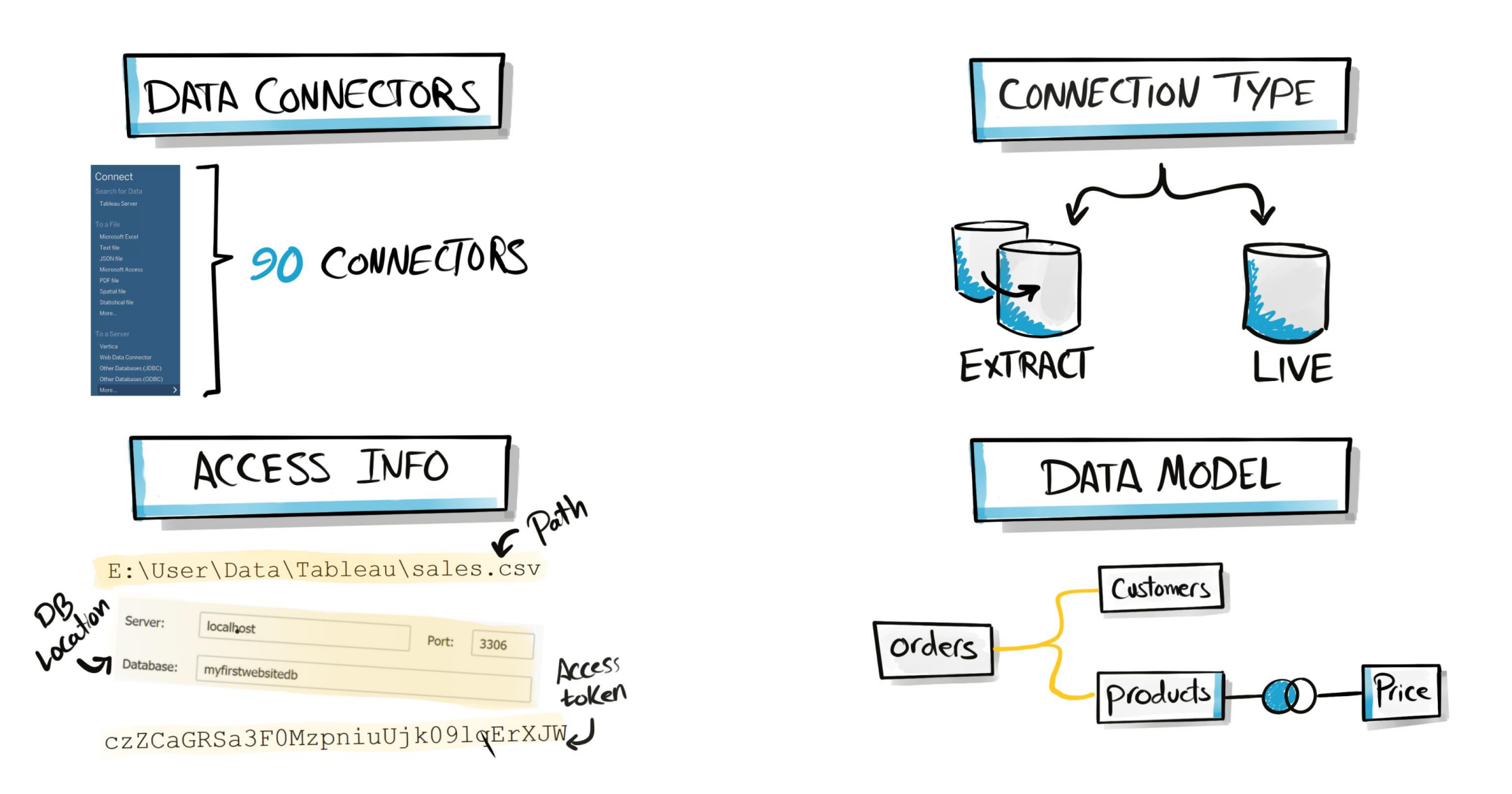

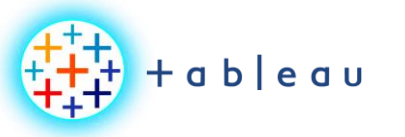

## **Tableau Workbook Files**

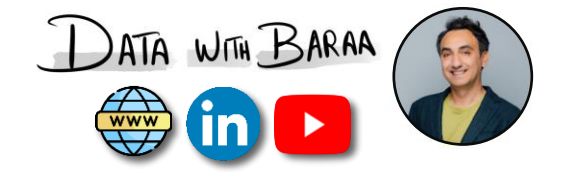

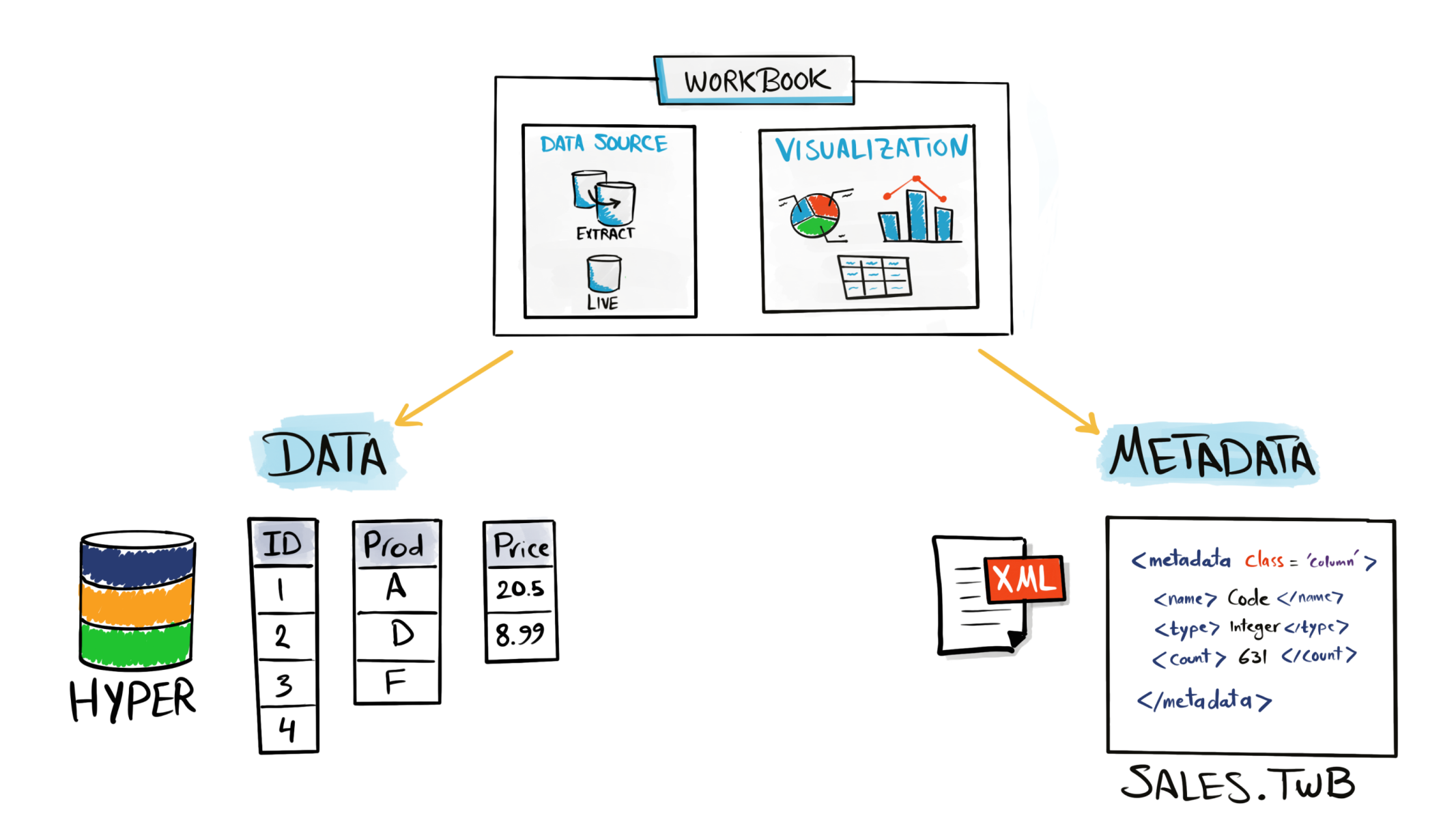

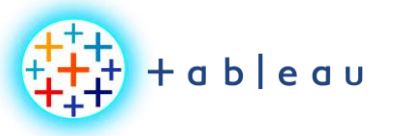

**Tableau Desktop Architecture**

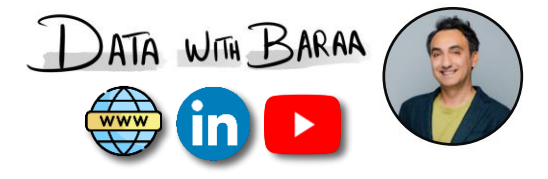

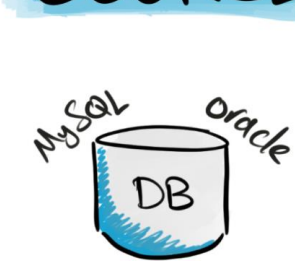

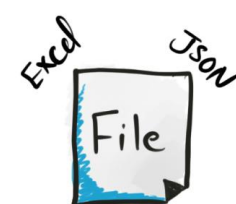

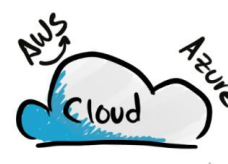

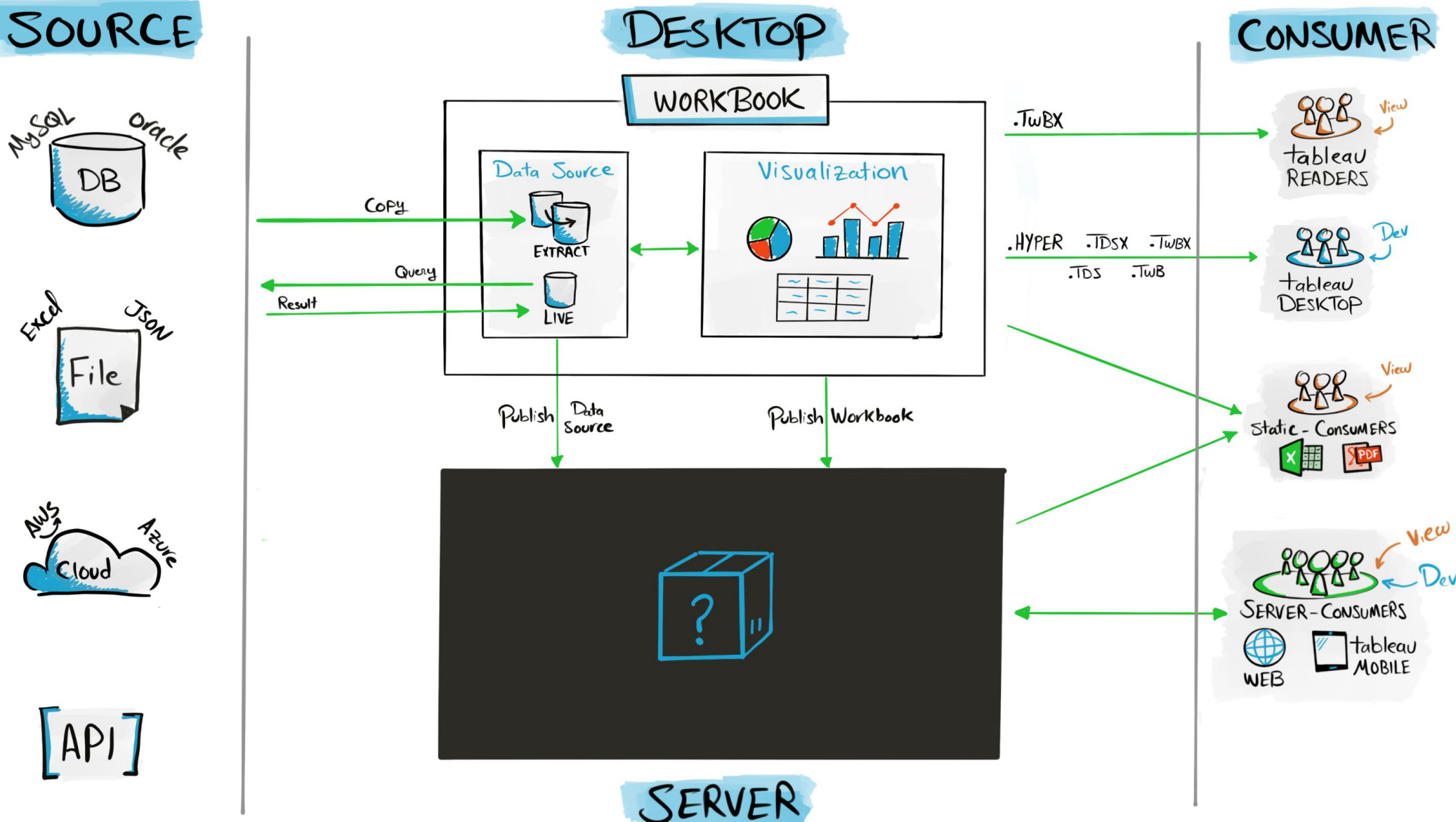

Tableau Ultimate Course | Section 3: Tableau Architecture | Tableau Architecture: Desktop Components

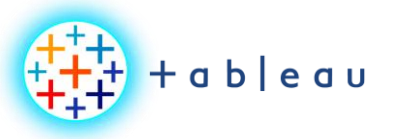

**Publish Process**

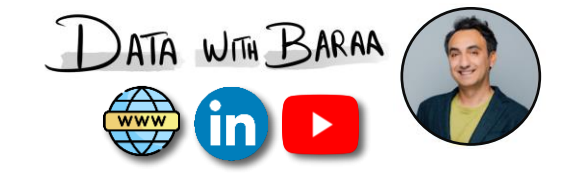

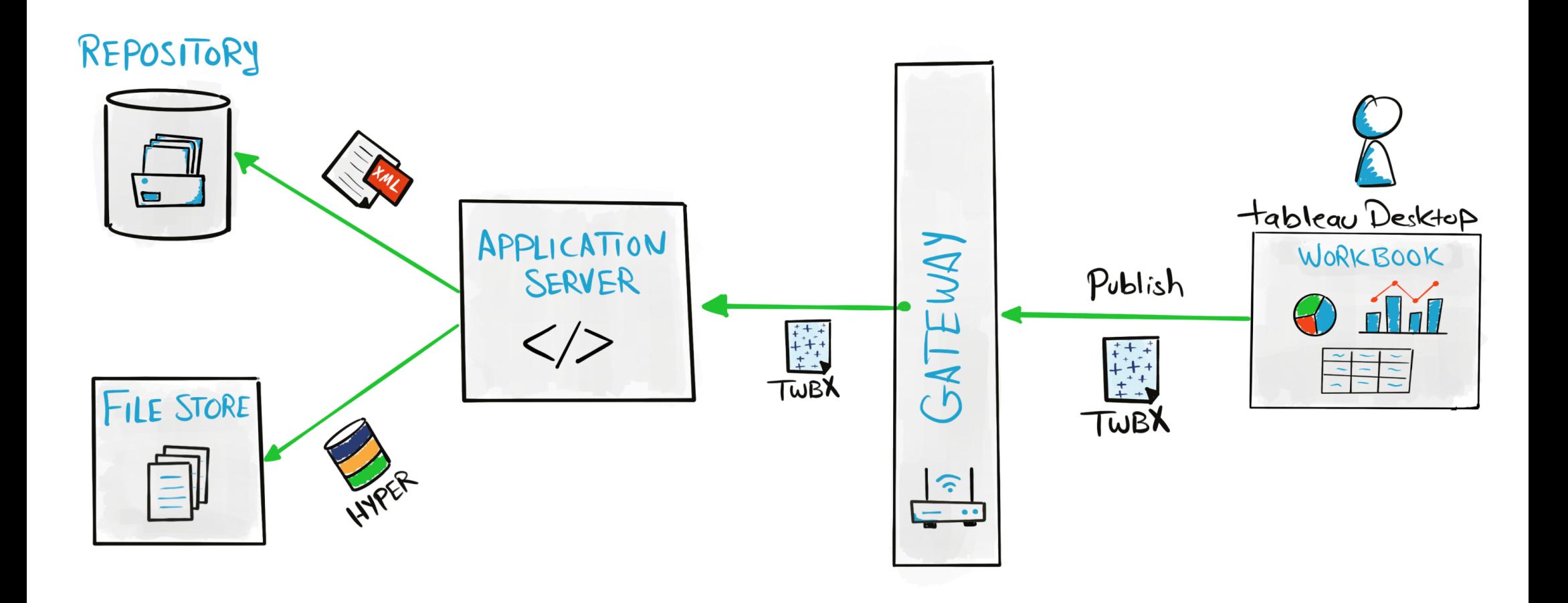

Tableau Ultimate Course | Section 3: Tableau Architecture | Tableau Server: Publish Process

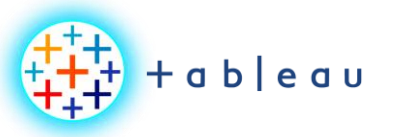

**Authenticate Process**

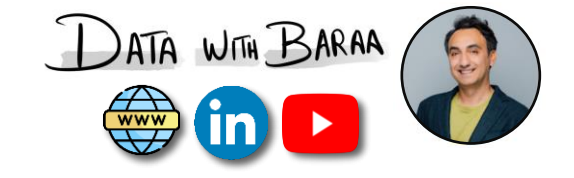

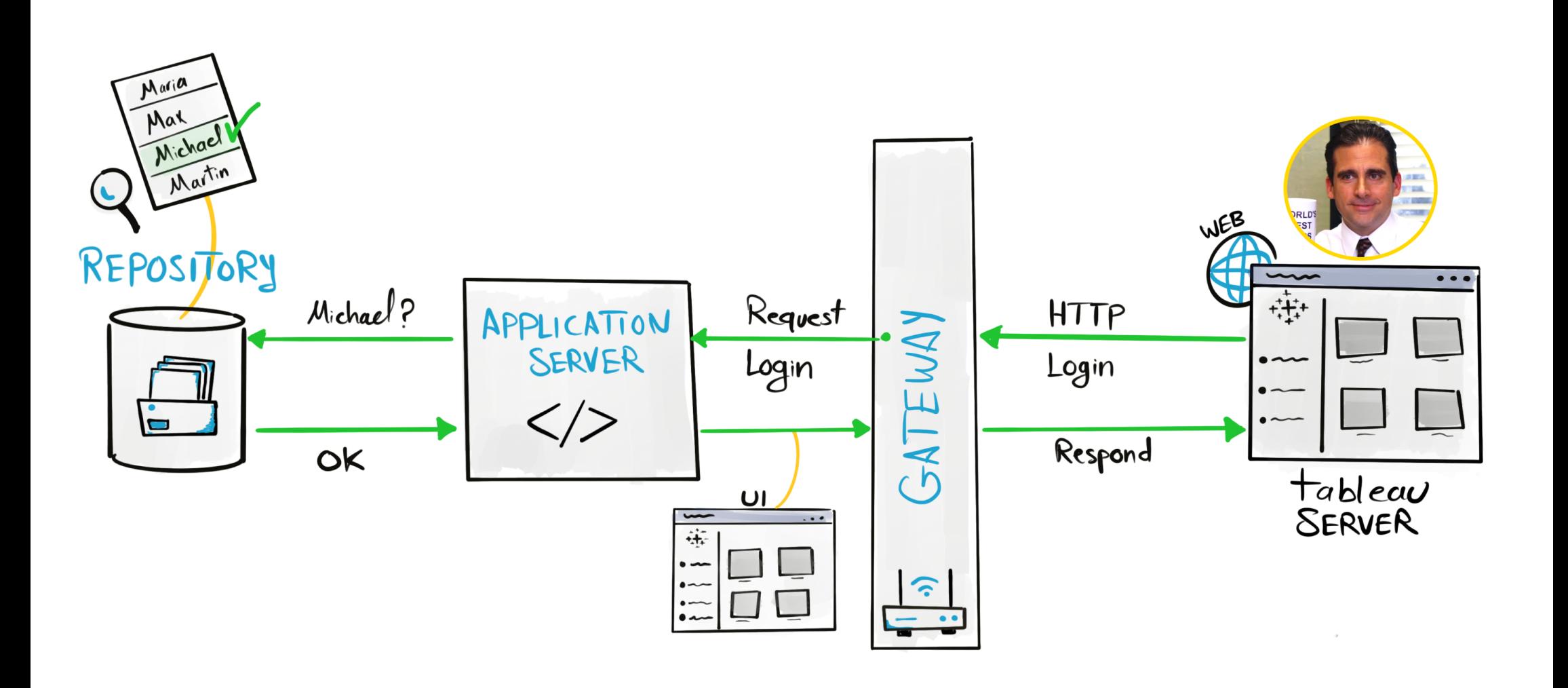

Tableau Ultimate Course | Section 3: Tableau Architecture | Tableau Server: Authentication Process

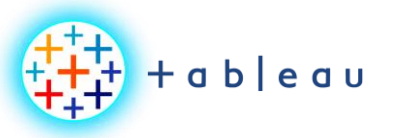

**VIZ Access Process**

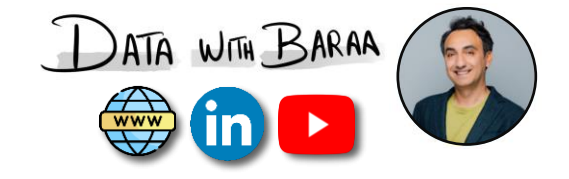

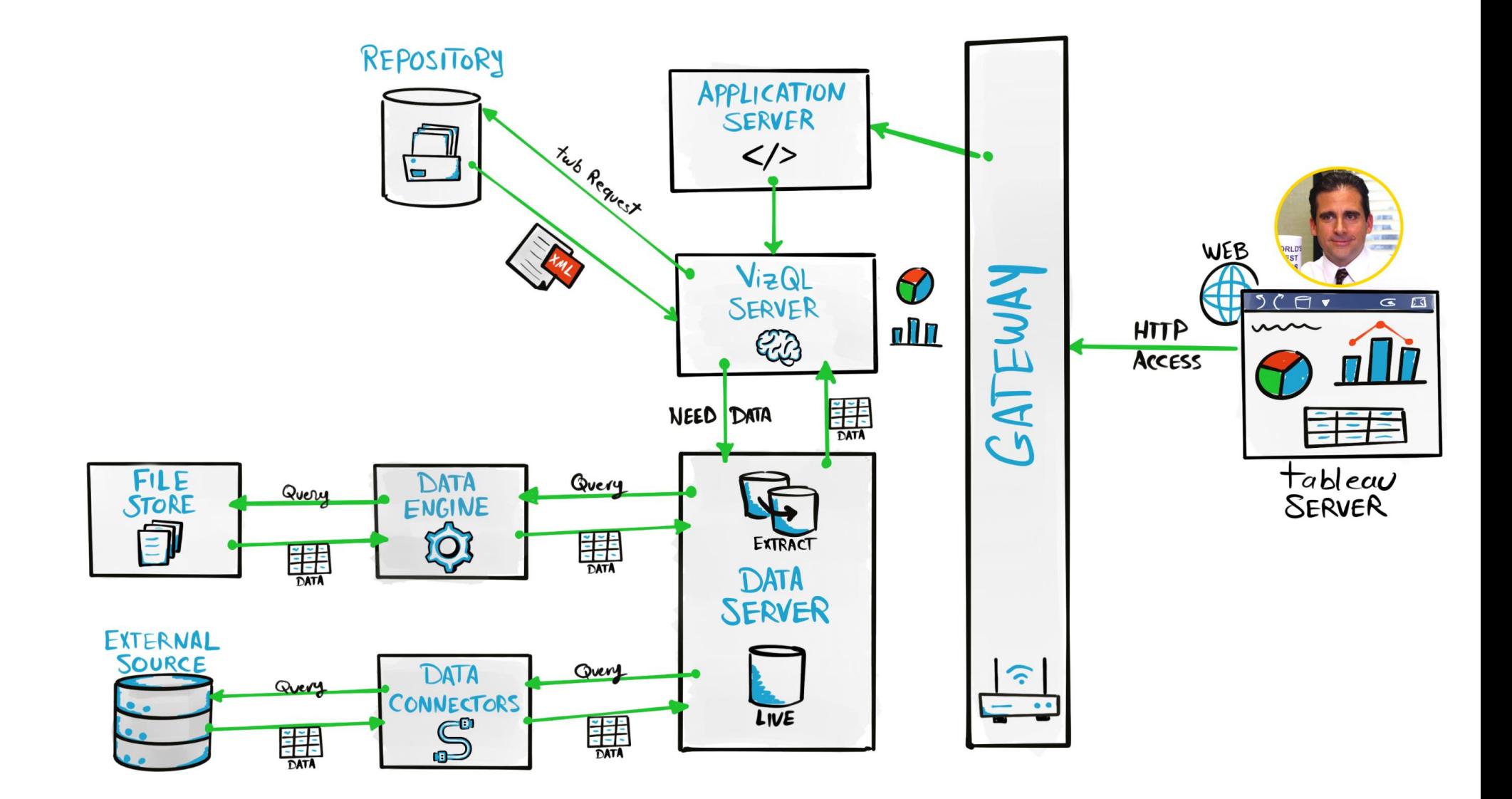

Tableau Ultimate Course | Section 3: Tableau Architecture | Tableau Server: Access View Process

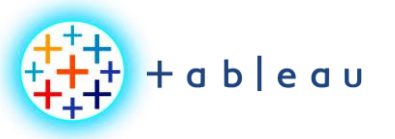

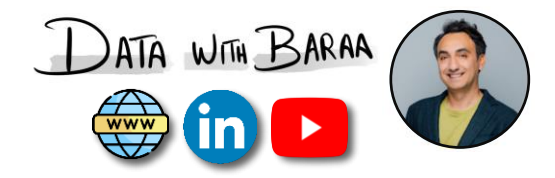

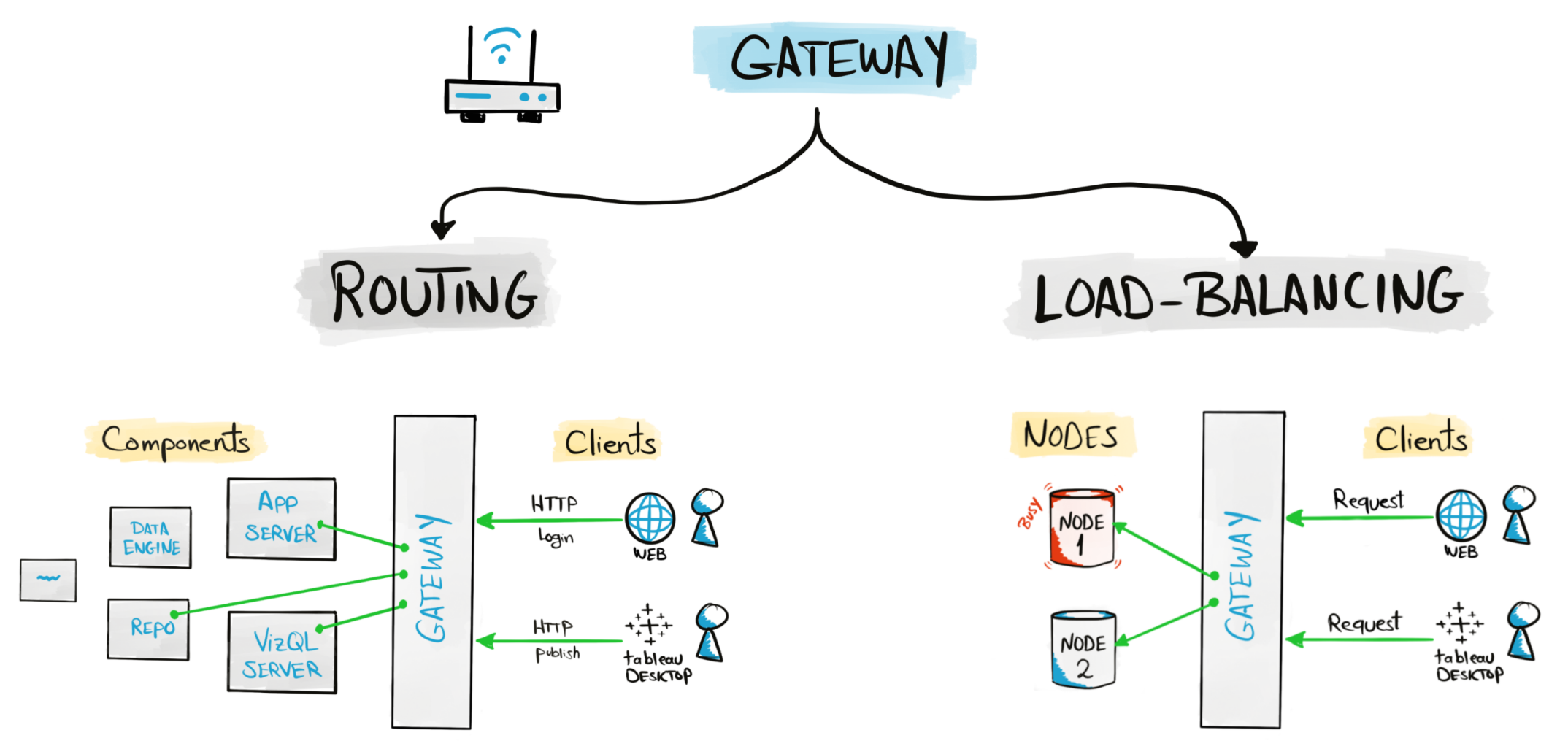

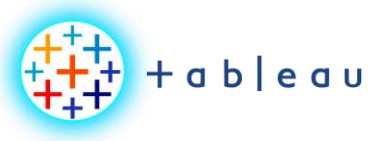

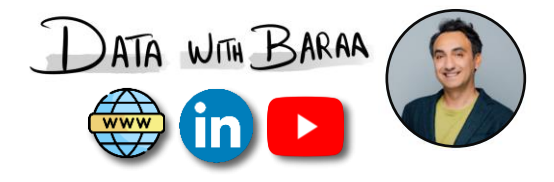

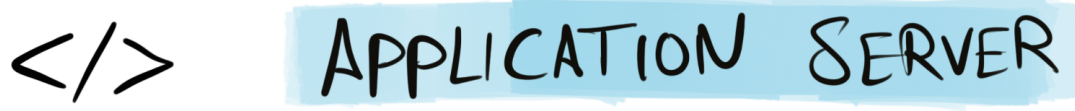

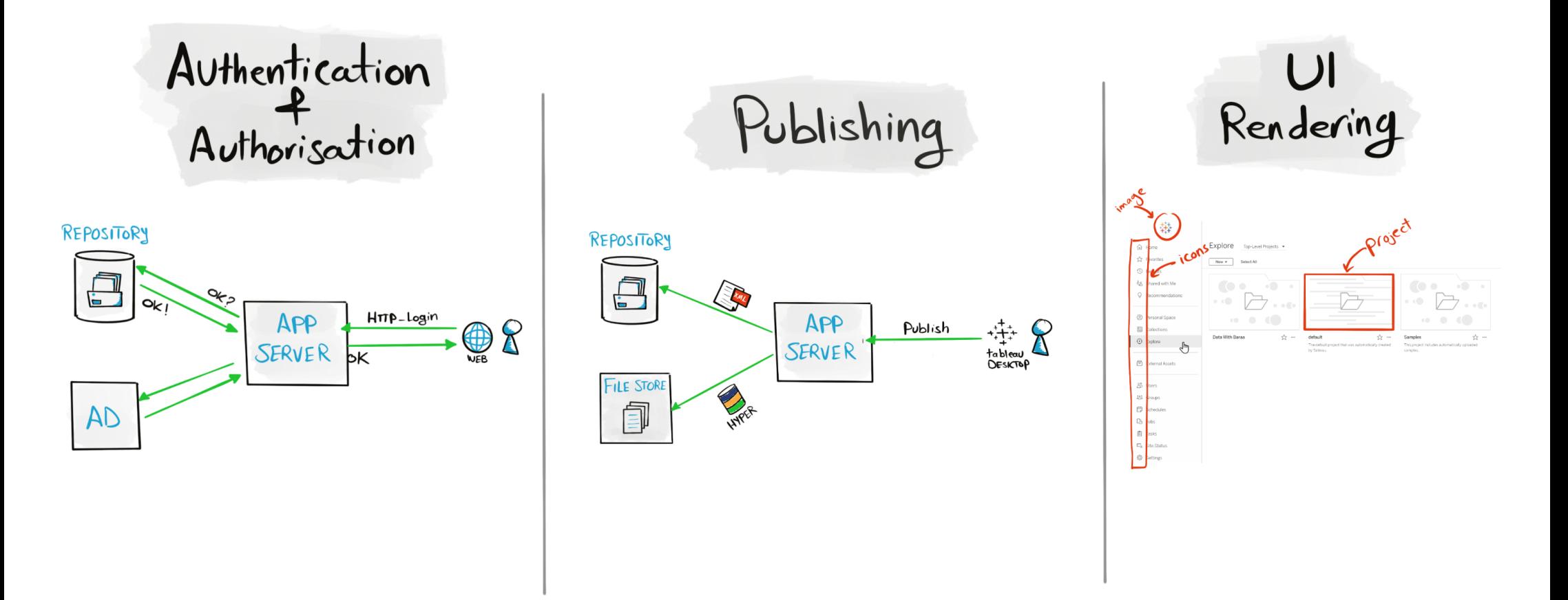

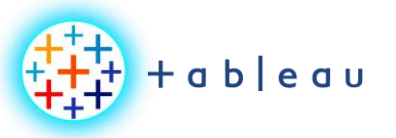

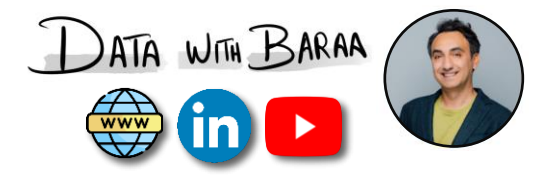

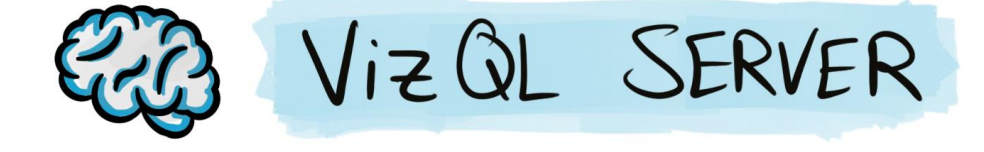

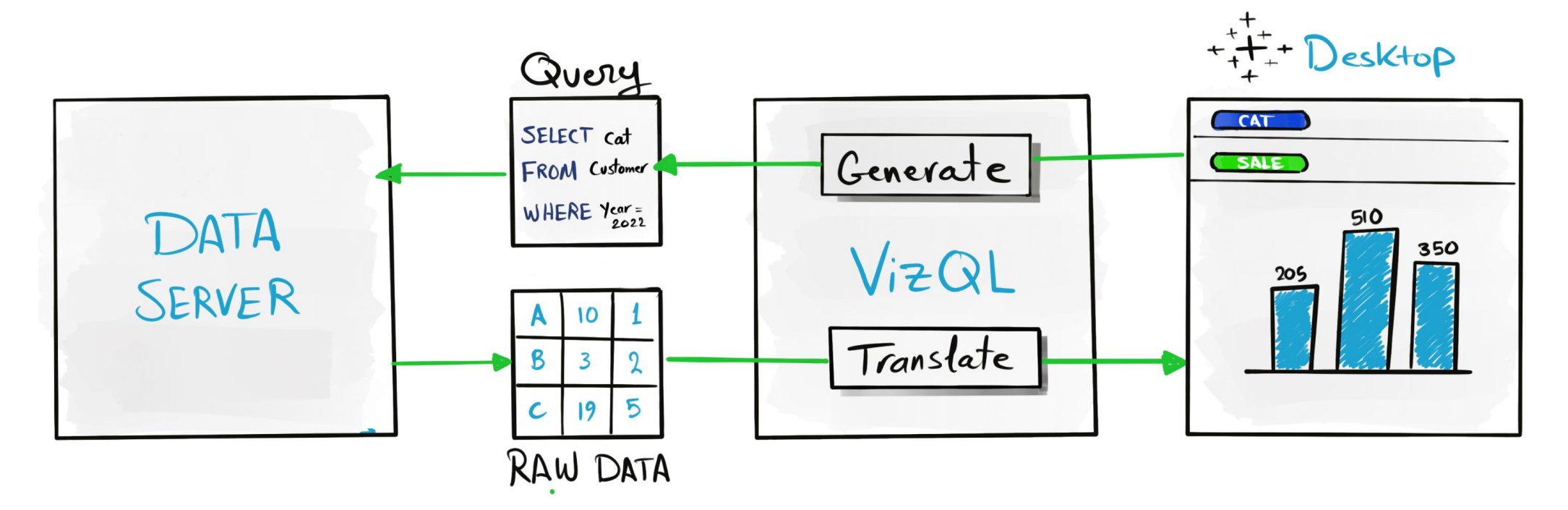

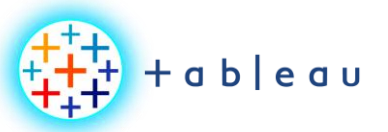

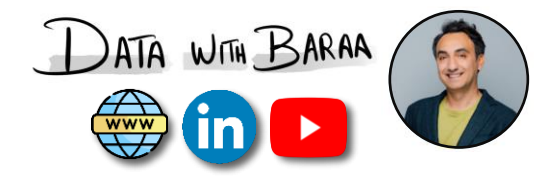

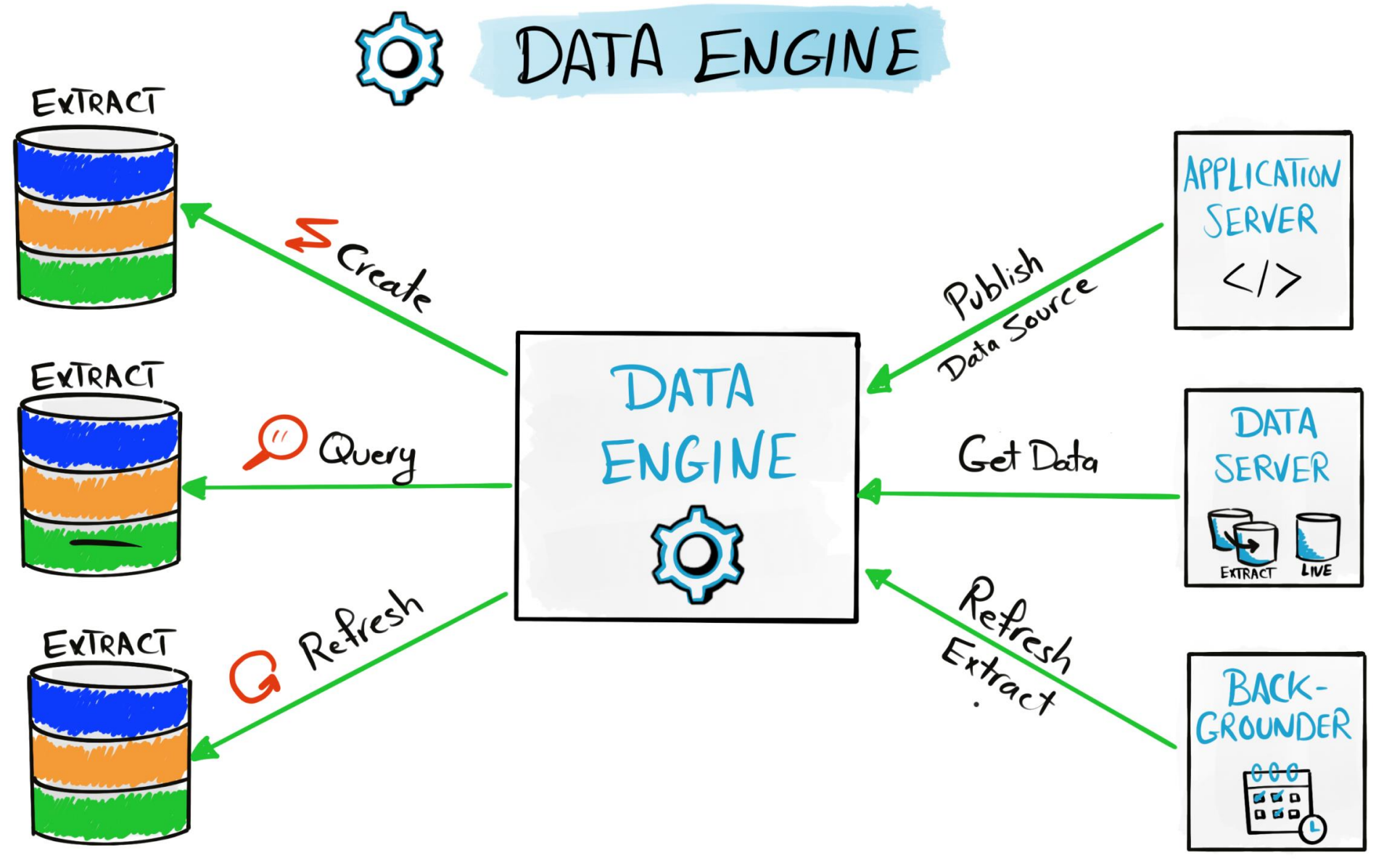

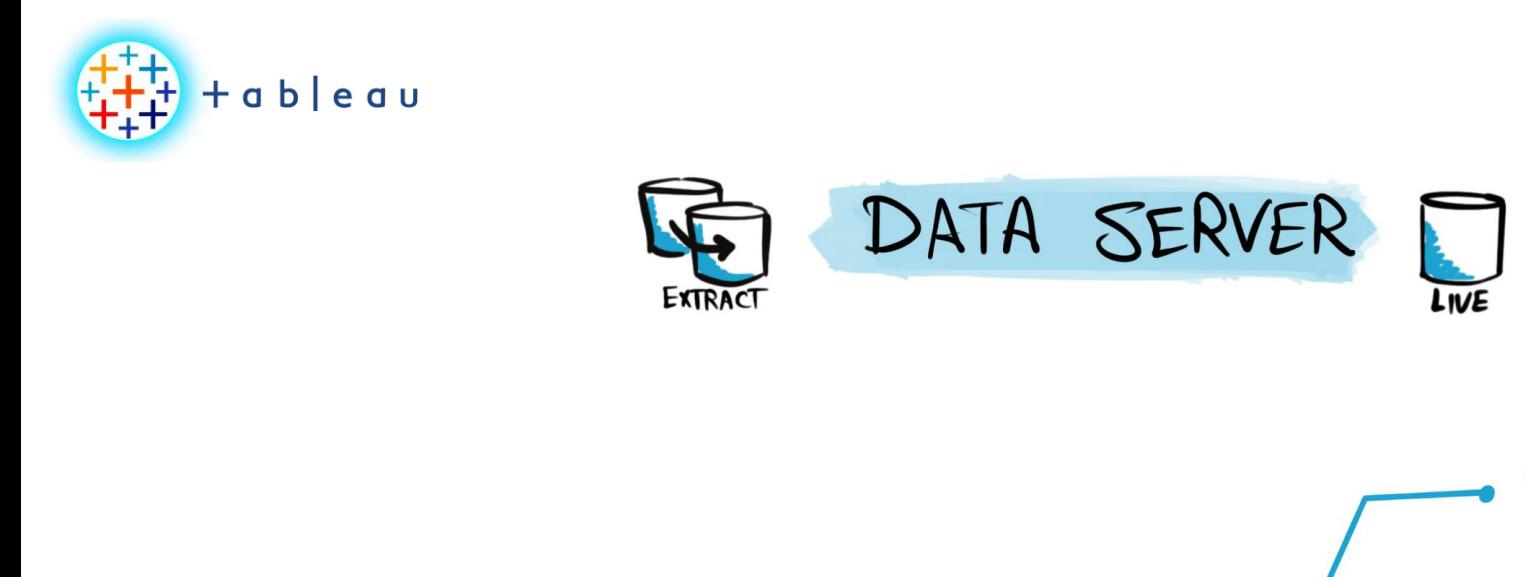

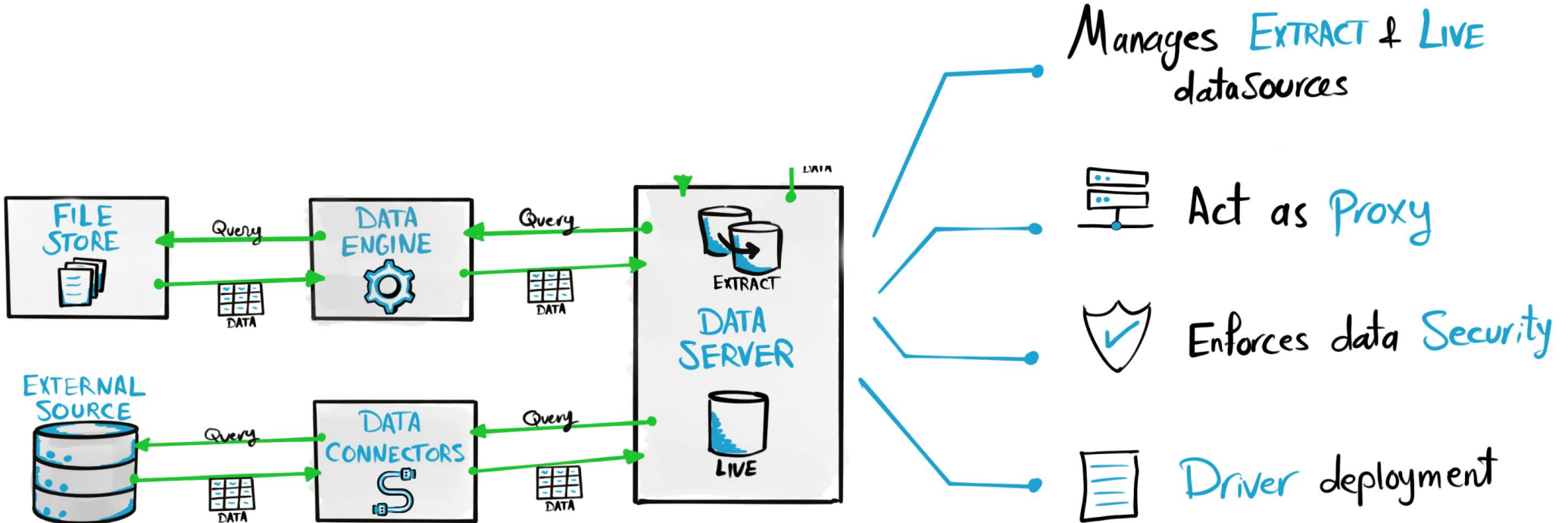

DATA WITH BARAA

**AND** 

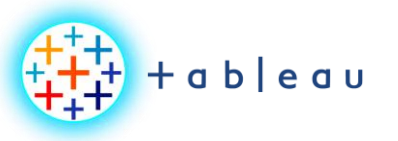

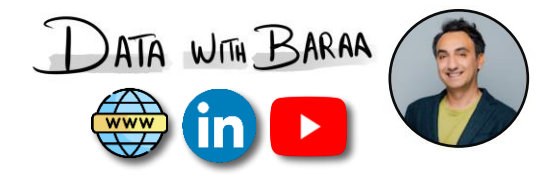

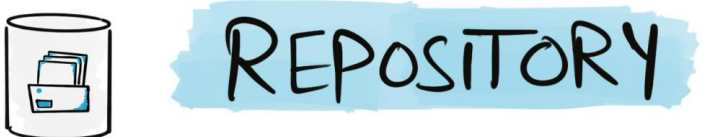

## WORKBOOK DATA

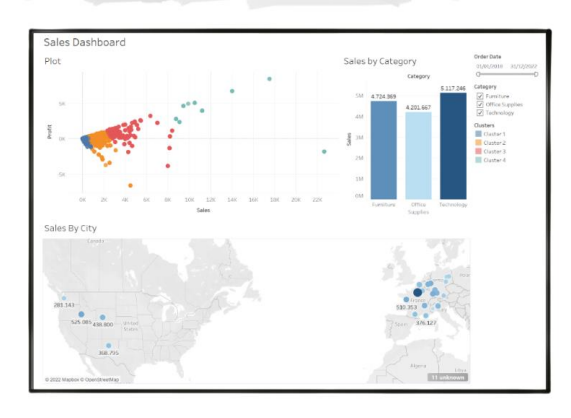

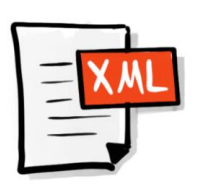

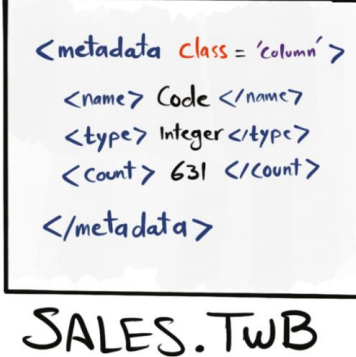

USAGE DATA

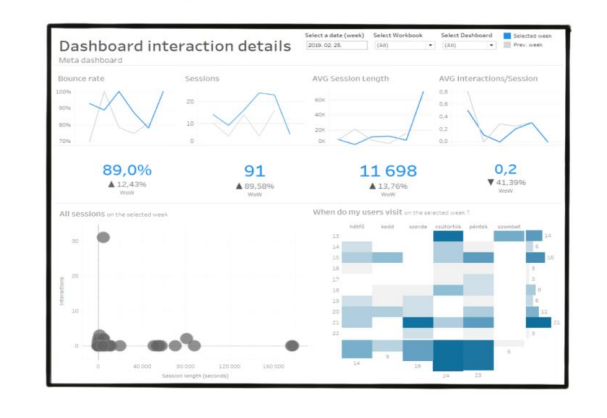

**SECURITY DATA** 

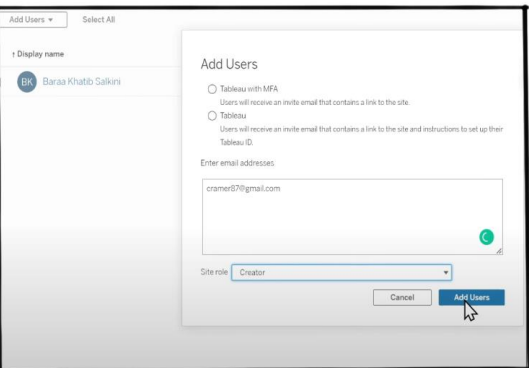

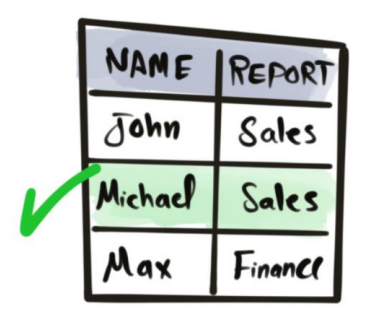

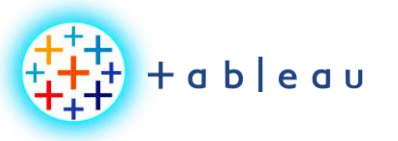

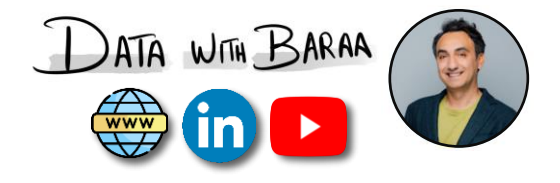

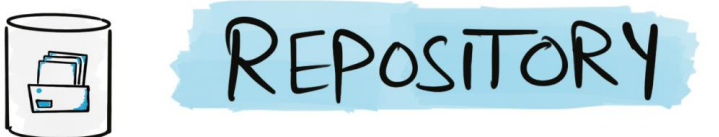

## WORKBOOK DATA

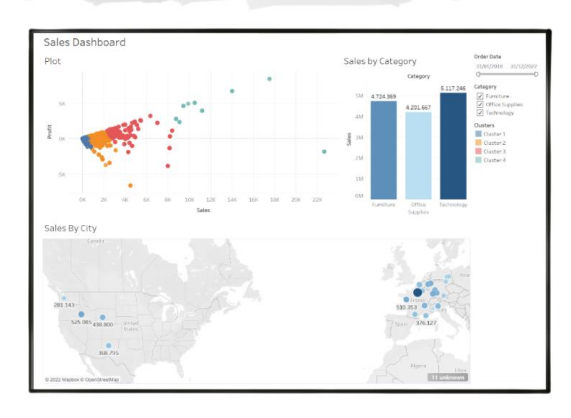

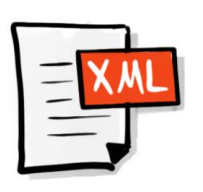

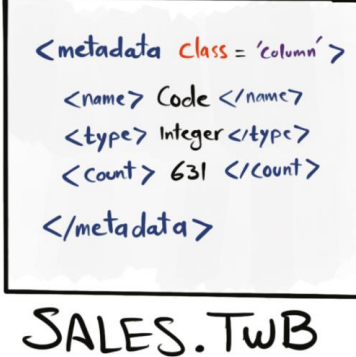

USAGE DATA

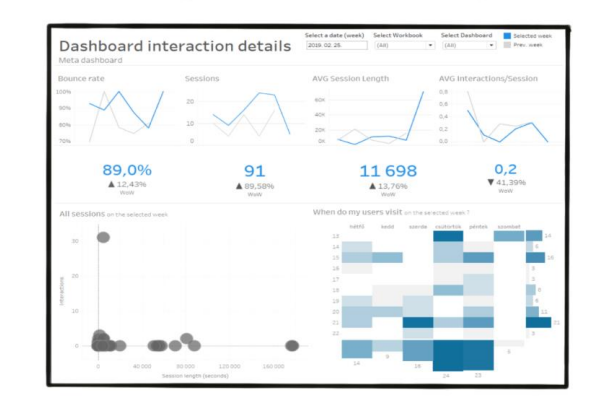

**SECURITY DATA** 

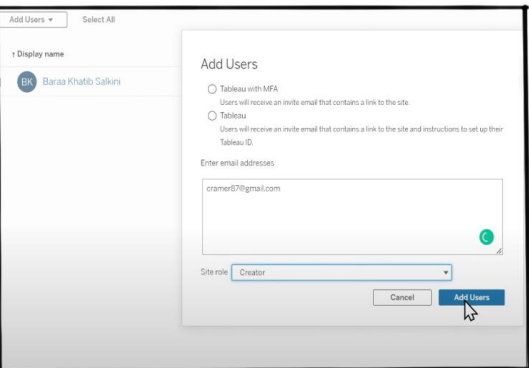

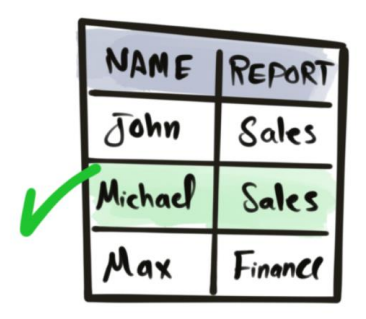

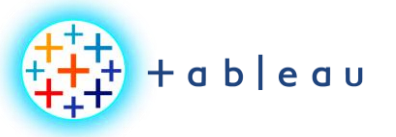

**Tableau Architecture**

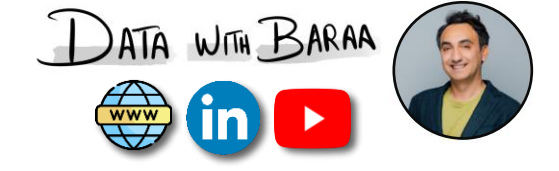

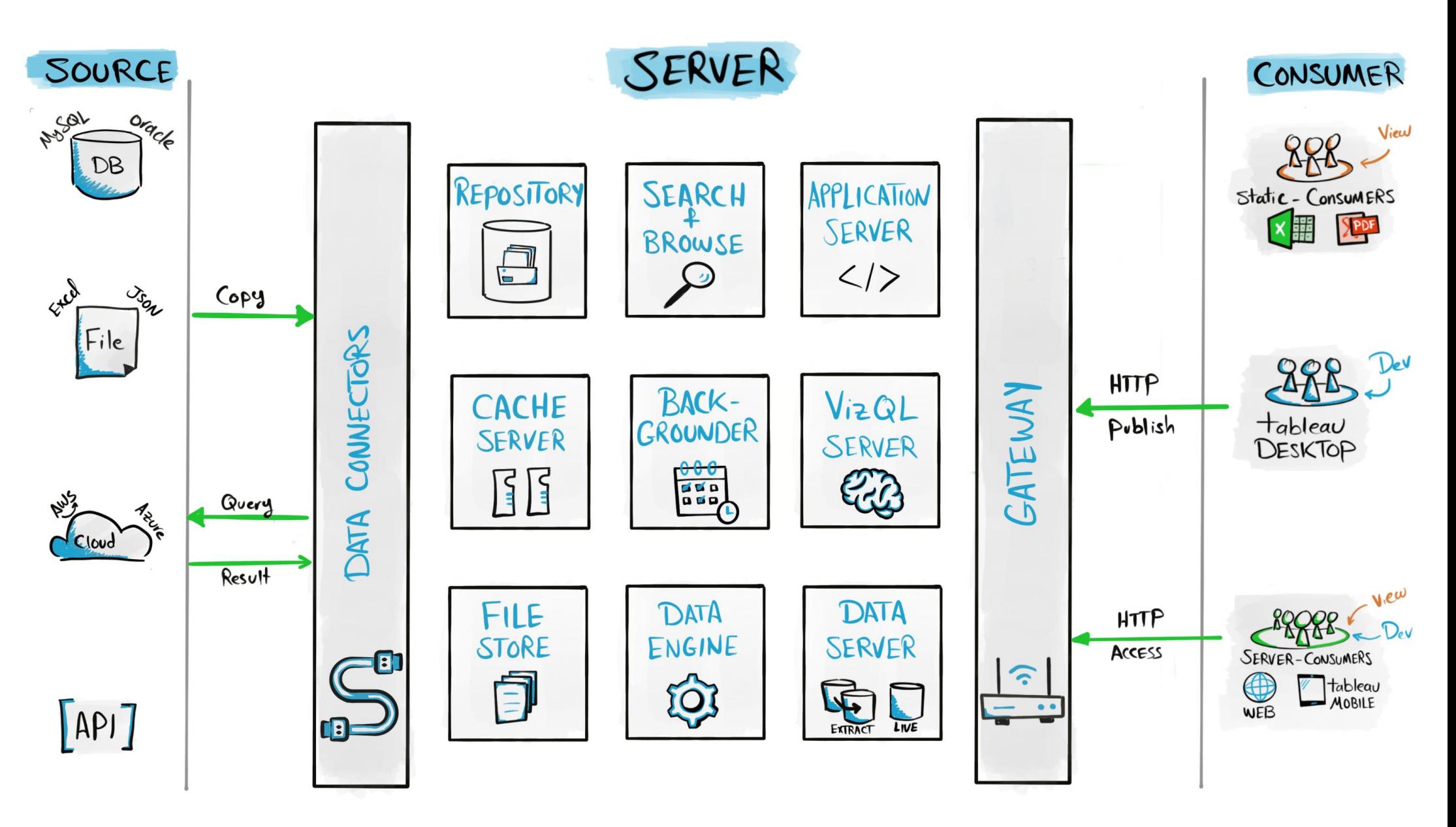

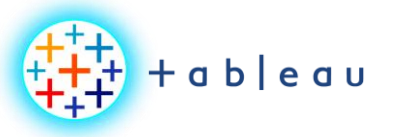

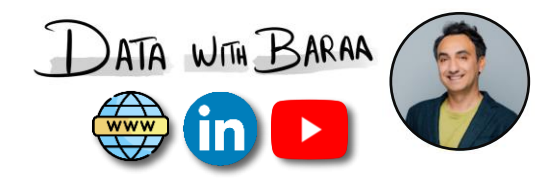

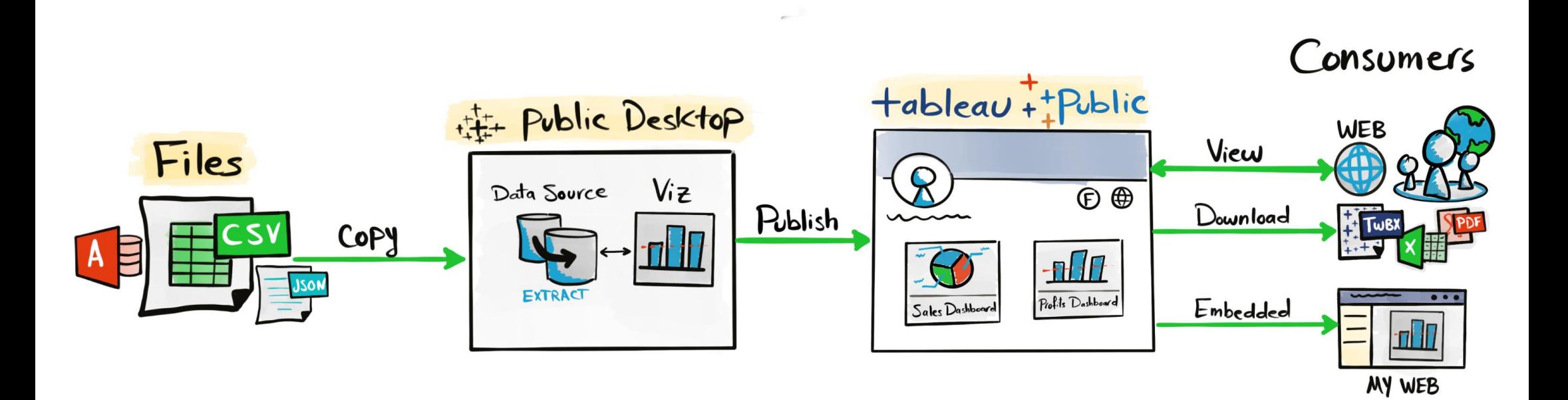

Tableau Ultimate Course | Section 3: Tableau Architecture | Tableau Public Architecture